## **Test Rating**

This screen allows testing of the rating formula and shows the resulting cost and duration of the call. The formula can be used both ways: either calculate the call's cost given its duration, or to see how long a call ought to last given its cost.

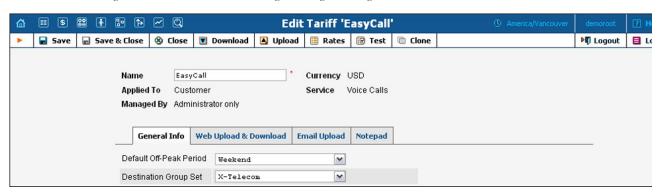

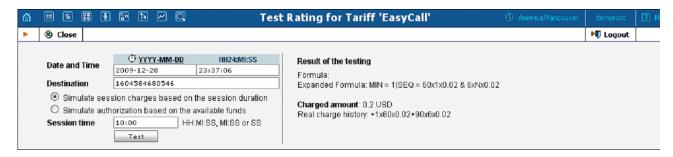

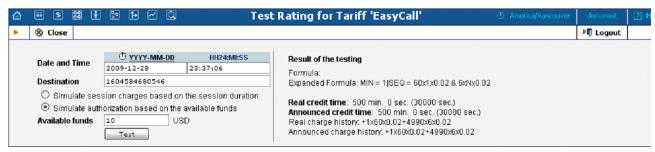

| Field                                                                | Description                                            |
|----------------------------------------------------------------------|--------------------------------------------------------|
| Date and Time                                                        | The date and time when the call is initiated. Click    |
|                                                                      | on ©icon to set the current time. The "YYYY-           |
|                                                                      | MM-DD" opens a calendar that can be used to            |
|                                                                      | select a date.                                         |
| Destination                                                          | The phone number to call.                              |
| Session time                                                         | Simulate rate for the specified call duration.         |
| Available funds                                                      | Simulate authorization for the situation, when         |
|                                                                      | user has the entered amount of available funds.        |
| Results of the testing                                               |                                                        |
| Formula                                                              | The rate formula used for the given destination.       |
| Expanded Formula                                                     | The rate formula with the real interval and price      |
| _                                                                    | values.                                                |
| If the formula calculates the call cost based on its duration        |                                                        |
| Charged amount                                                       | Charged amount for test call                           |
| Real charge history                                                  | A short description of how the <b>Charged</b>          |
|                                                                      | amount was calculated                                  |
| If the formula calculates the call duration based on available funds |                                                        |
| Real credit time                                                     | The true maximum call duration.                        |
| Announced credit time                                                | The announced maximum call duration.                   |
| Real charge history                                                  | A short description of how the <b>Real credit time</b> |
|                                                                      | was calculated.                                        |
| Announced charge                                                     | A short description of how the <b>Announced</b>        |
| history                                                              | credit time was calculated.                            |